**Circolare per la clientela n. 3/2023**

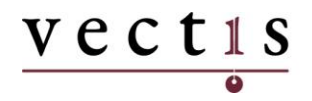

DOTTORI COMMERCIALISTI<br>CONSULENTI DEL LAVORO

Piazza Duca D'Aosta, 16 – 31015 Conegliano (TV)<br>Tel. 0438 403214 – Fax 0438 790402

# **Sommario**

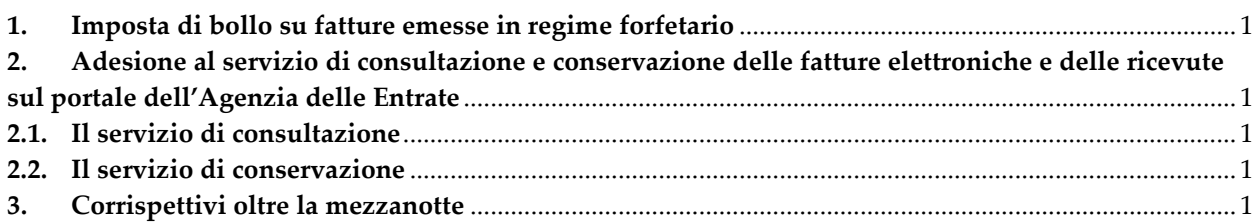

### <span id="page-4-0"></span>**1. Imposta di bollo su fatture emesse in regime forfetario**

Le operazioni effettuate dai contribuenti forfetari non prevedono l'applicazione dell'IVA e le stesse sono contraddistinte dal codice natura "N2.2". Per le operazioni di importo superiore a € 77,47 è dovuta anche l'imposta di bollo pari a € 2,00.

Per quanto concerne il riaddebito al cliente dell'imposta di bollo, l'Agenzia delle Entrate ha recentemente chiarito che l'importo del bollo in fattura assume la natura di ricavo per il cedente/prestatore in regime forfetario e, conseguentemente, concorre alla determinazione forfetaria del reddito da assoggettare a imposta sostitutiva, con la conseguenza che al bollo nella fattura elettronica dei forfetari va associato il codice natura N2.2.

## <span id="page-4-1"></span>**2. Adesione al servizio di consultazione e conservazione delle fatture elettroniche e delle ricevute sul portale dell'Agenzia delle Entrate**

#### <span id="page-4-2"></span>**2.1. Il servizio di consultazione**

Tutte le fatture elettroniche (nonché le note di variazione) emesse e ricevute correttamente attraverso il Sistema di Interscambio sono messe a disposizione dell'operatore Iva attraverso il servizio "*Consultazione*", disponibile nella home page del portale "Fatture e Corrispettivi" accessibile dalla propria area riservata del sito internet dell'Agenzia delle Entrate.

A seguito della pubblicazione del Provvedimento del Direttore dell'Agenzia delle entrate prot. n. 433608/2022 del 24 novembre 2022, l'Agenzia memorizza i file delle fatture elettroniche **fino al 31 dicembre dell'ottavo anno successivo** a quello di presentazione della dichiarazione di riferimento ovvero **fino alla definizione di eventuali giudizi**, a prescindere dall'adesione all'accordo di consultazione delle fatture elettroniche o dei loro duplicati informatici da parte dei soggetti interessati.

**È opportuno comunque aderire al suddetto accordo di consultazione**, in modo da avere la possibilità di consultare e scaricare le fatture (file xml o file meta-dati) anche dopo l'ottavo anno successivo a quello di presentazione della dichiarazione di riferimento ovvero successivamente alla definizione di eventuali giudizi.

L'adesione avviene mediante apposito form reperibile nel portale "Fatture e Corrispettivi". Per completare la procedura, l'Agenzia delle Entrate mette a disposizione una guida gratuita sul proprio sito raggiungibile da **Home > Aree Tematiche > Fattura elettronica e corrispettivi telematici > Guida: la fatturazione elettronica e i servizi gratuiti dell'Agenzia delle entrate > I servizi dell'Agenzia > Il servizio di consultazione delle fatture e delle ricevute**.

<span id="page-4-3"></span>In alternativa all'adesione è possibile, al fine di non perdere alcun dato, effettuare il download delle fatture (file xml e/o file metadati) sul proprio dispositivo prima della scadenza del termine di memorizzazione da parte dell'Agenzia delle Entrate.

#### **2.2. Il servizio di conservazione**

Selezionando il link "Fatturazione elettronica" nella home page del portale "Fatture e Corrispettivi" è possibile attivare il servizio gratuito di conservazione elettronica. Cliccando sul link "Accedi alla sezione conservazione" si aprirà una pagina che consente di prendere visione del Manuale del servizio di Conservazione (nel quale sono descritte tutte le caratteristiche tecniche del processo di conservazione eseguito sulle fatture) e dell'Accordo di servizio: selezionando le due caselle presenti nella pagina, il servizio si attiverà e dal quel momento in poi tutte le fatture elettroniche (così come le note di variazione) emesse e ricevute attraverso il Sistema di Interscambio saranno portate automaticamente in conservazione elettronica.

Si ricorda che tale procedimento è essenziale venga posto in essere da coloro i quali non dispongono di un programma esterno che si occupi di conservare elettronicamente le fatture e i documenti rilevanti ai fini IVA.

#### <span id="page-4-4"></span>**3. Corrispettivi oltre la mezzanotte**

È stato recentemente chiarito che gli esercizi commerciali che svolgono un'attività che comporta la chiusura al pubblico del locale oltre la mezzanotte del giorno di apertura (generalmente bar, ristoranti, farmacie), al fine di liquidare correttamente l'IVA, devono effettuare una chiusura del Registratore Telematico entro – ossia in prossimità – della mezzanotte del giorno di apertura, ed una seconda chiusura al termine effettivo dell'attività.

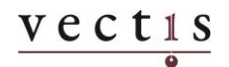